## **DIPPR (Design Institute for Physical Property Data) Physical Properties Database**

Revised January 2007

This database contains 33 fixed-value properties and 15 temperature-dependent properties of approximately 1793 industrially important compounds. (Accessable only from the presentation computer in the  $3^{rd}$  floor computer room with IP address IP 150.250.102.72. This computer is the one with the phone next to it.)

From the third floor go to link: http://dippr.byu.edu/public/ user: rowanthermo pswd: che&dippr

The numeric data in the DIPPR File consist of 29 single value property constants and 15 temperature-dependent properties. Regression equations and coefficients for temperaturedependent properties are also given for calculating additional property values. All of the data are searchable, including Regression Coefficients, percent error, and minimum/maximum temperature values.

If experimental data are not available, values are estimated when possible. Temperaturedependent correlation coefficients, applicable upper and lower temperature limits, and values computed at these limits are included for temperature-dependent properties.

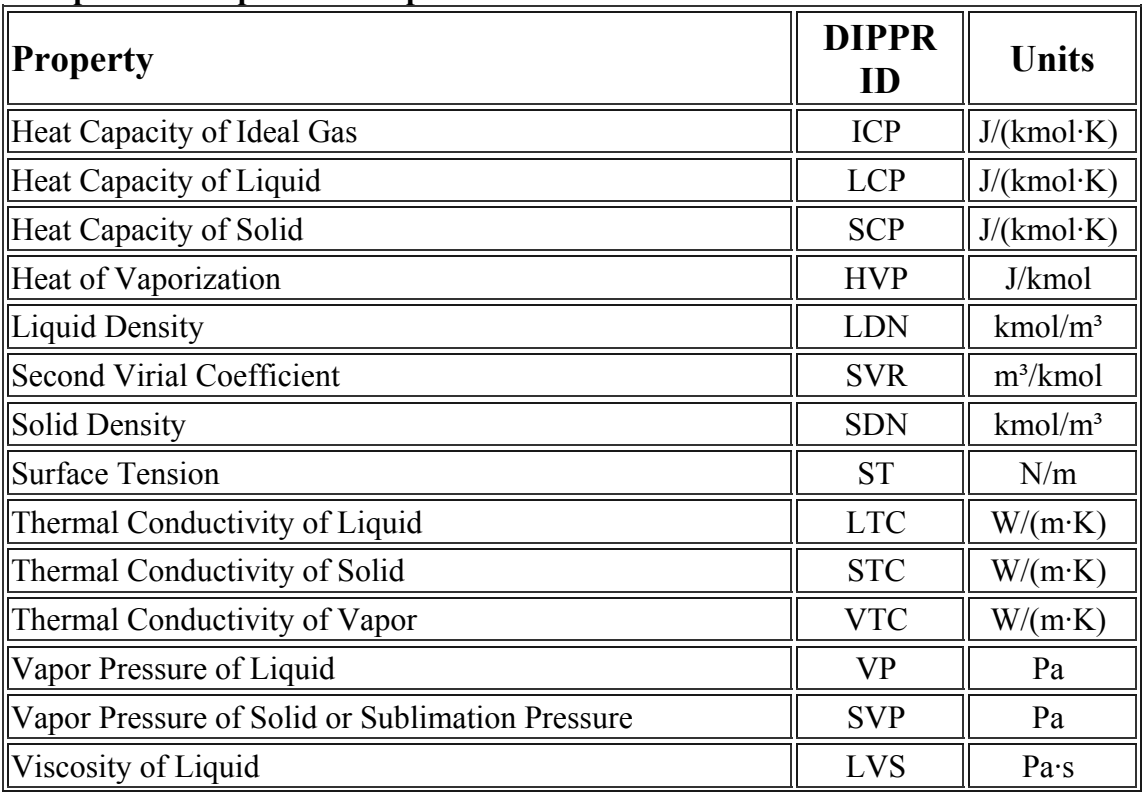

Properties Included (1793 commercially important chemicals and substances):

**Temperature Dependent Properties** 

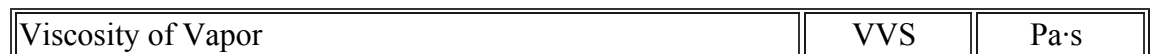

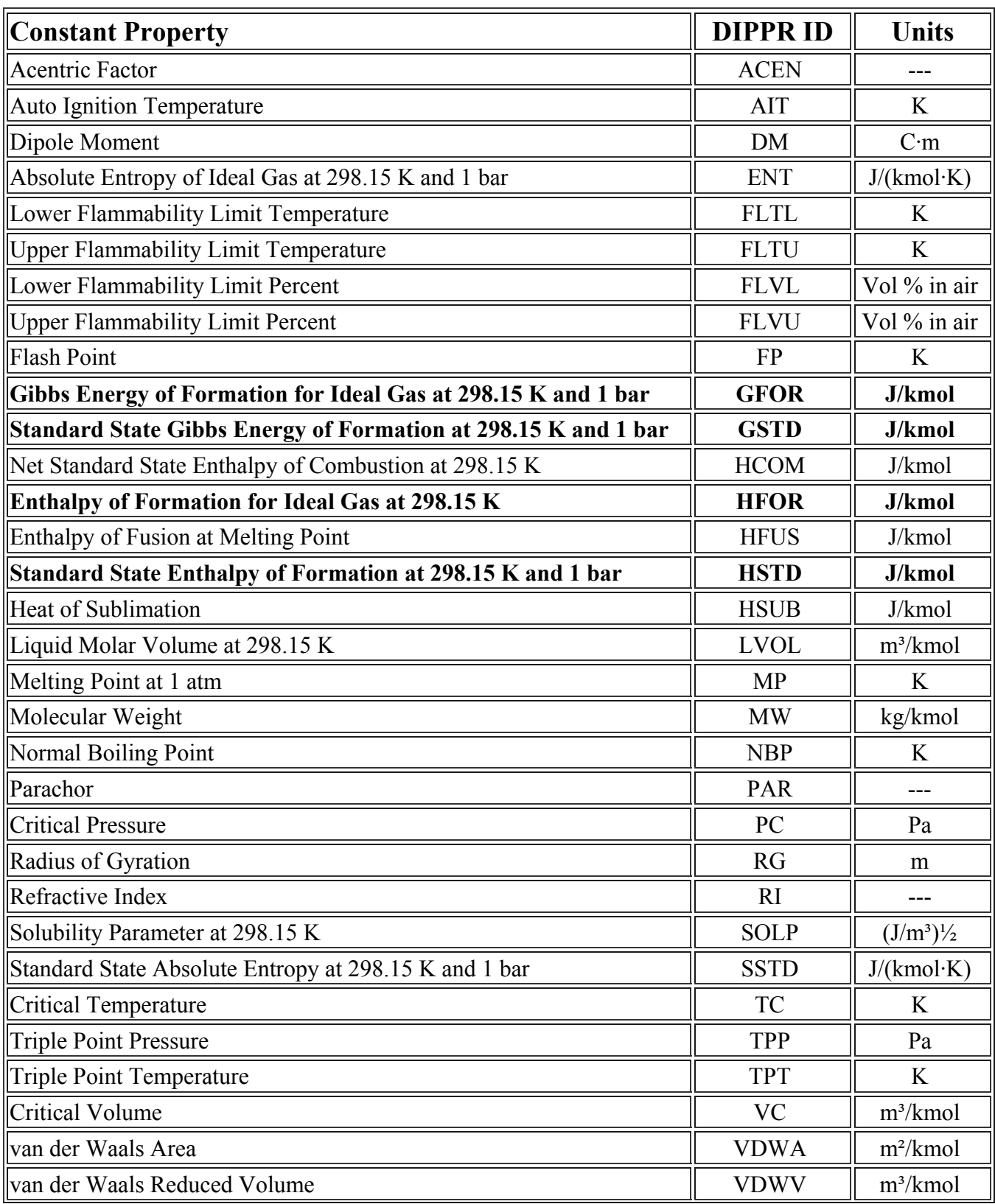

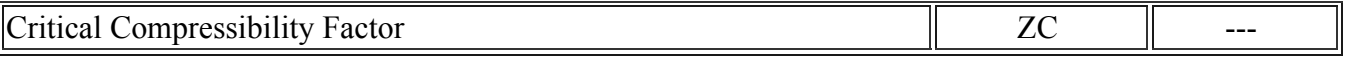

Integrating DIPPR Heat Capacities Ideal Gas Heat Capacity is given as:

$$
C_{pi} = A + B \left[ \frac{C}{\sinh(C/T)} \right]^2 + D \left[ \frac{E}{\cosh(E/T)} \right]^2
$$
 with T in Kelvin and Cp [=] J/kmol\*K  
\n
$$
\Delta H = \int C_p dT = A\Delta T + BC \left[ \coth(C/T_2) - \coth(C/T_1) \right] - DE \left[ \tanh(E/T_2) - \tanh(E/T_1) \right]
$$

Address & http://dippr.byu.edu/public/chemsearch.asp?Mode=Printout1&ChemID=901

Remember that the enthalpy of a gas is calculated from its standard state enthalpy (See equation 8-19 in Fogler  $4<sup>th</sup>$  ed. on page 482.)

Below is an example of calculating heat capacities and average heat capacities using DIPPR values for oxygen.

# **Oxygen Heat Capacities Values**

The table below gives a summary of the constant property values that are independent of temperature. You will need the Ideal Gas Heat of Formation for an enthalpy calculation.

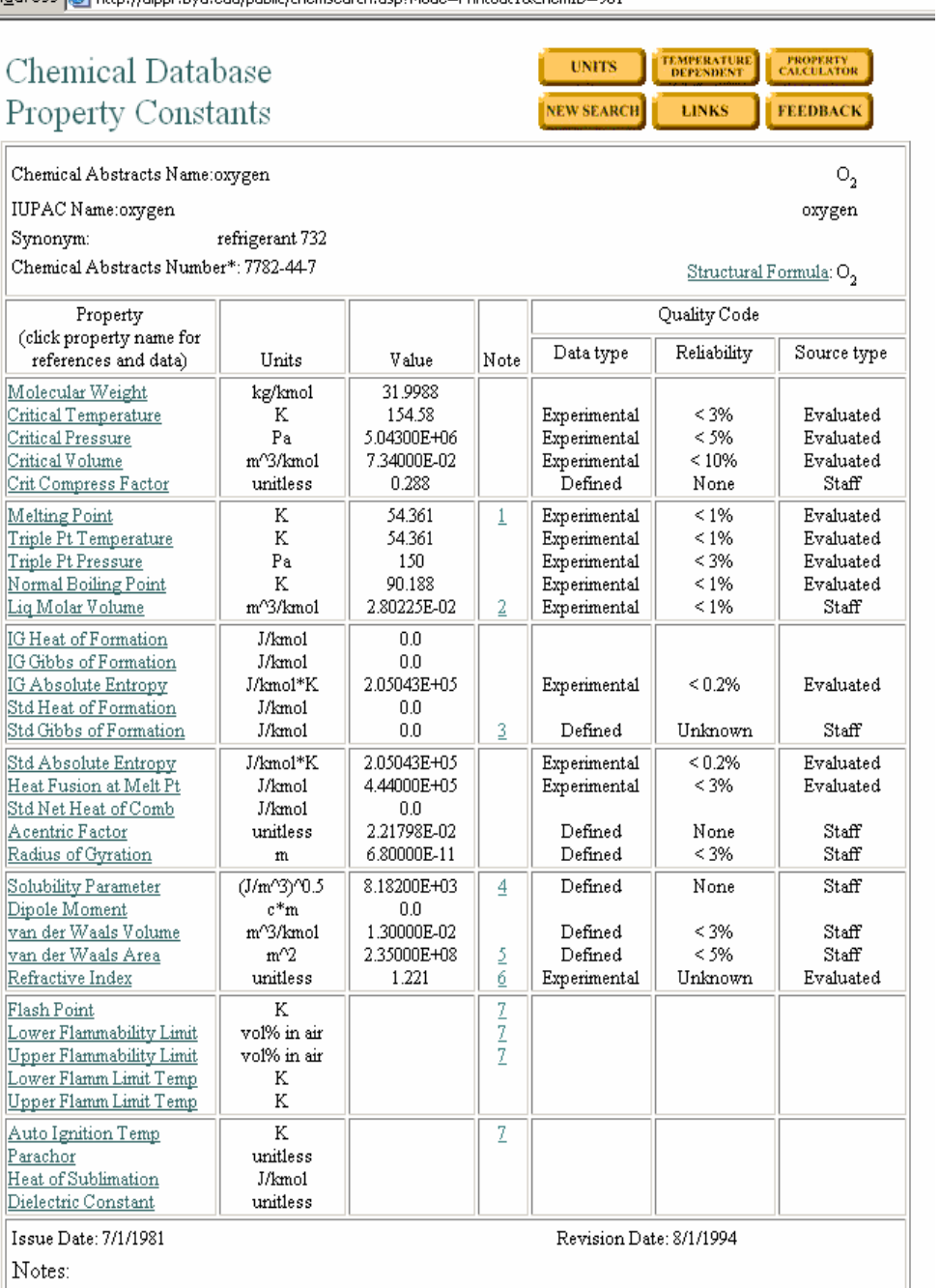

Triple point temperature. 1.

- $2.$
- Determined at the normal boiling point.<br>Calculated from the standard state enthalpy of formation and the 3. standard state absolute entropy.
- For the hypothetical liquid at 298 K and 101325 Pa.

Below is the page showing the temperature Dependent properties.

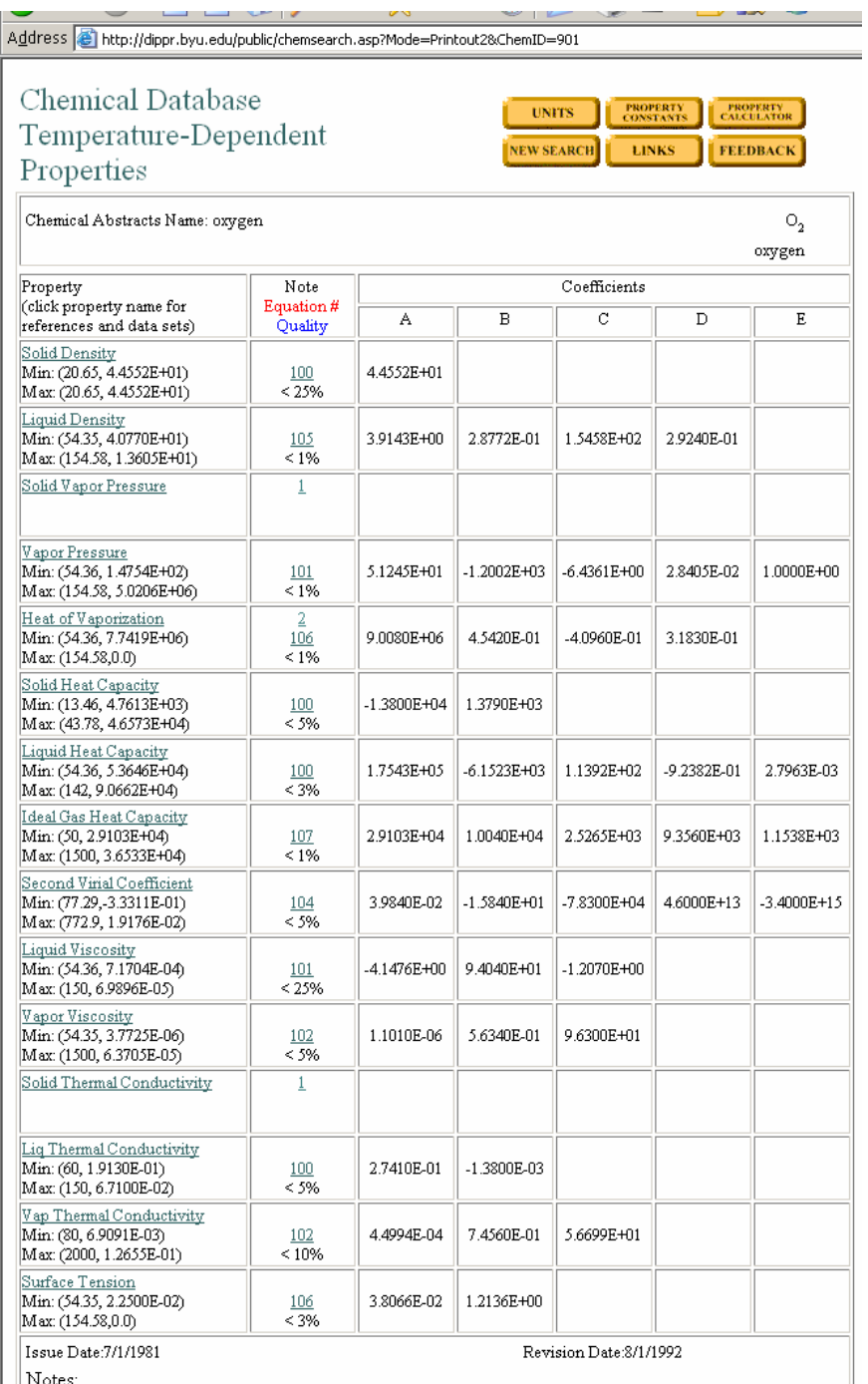

%1. No experimental values or satisfactory prediction method available. 2. Data calculated from Clapeyron equation used in regression.

# http://dippr.byu.edu/public/chemsearch.asp?Mode=Reference&Che mID=901&Property=ICP

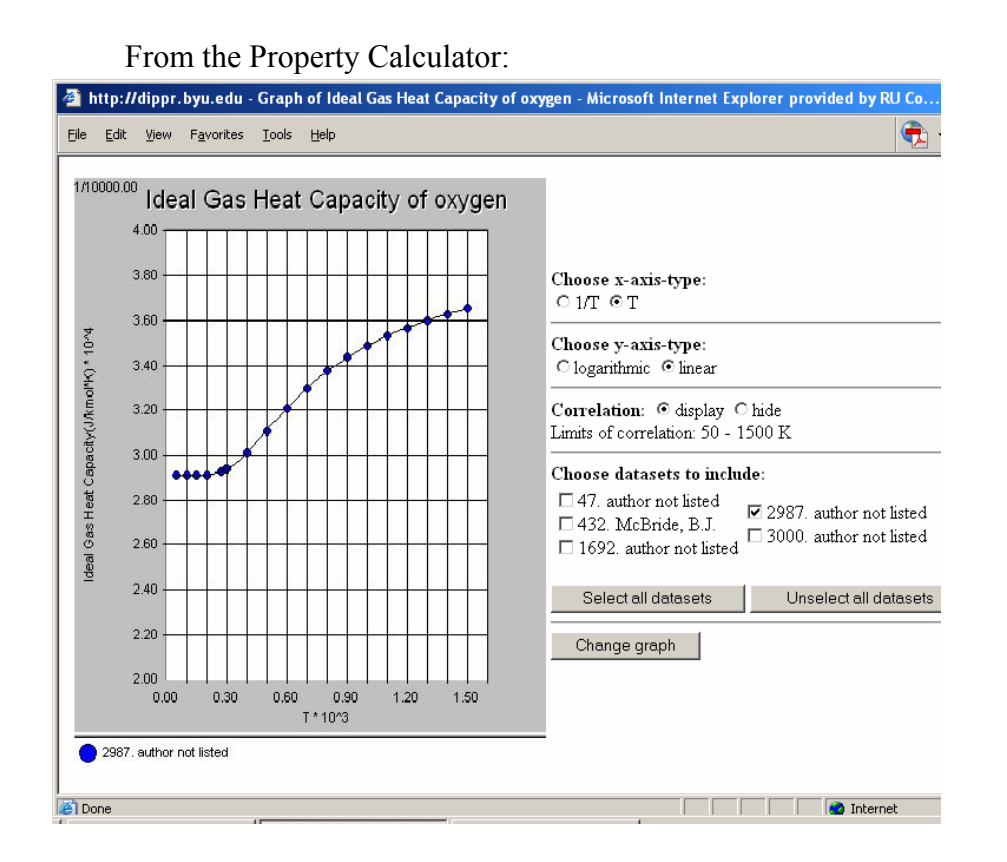

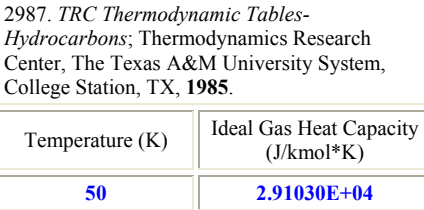

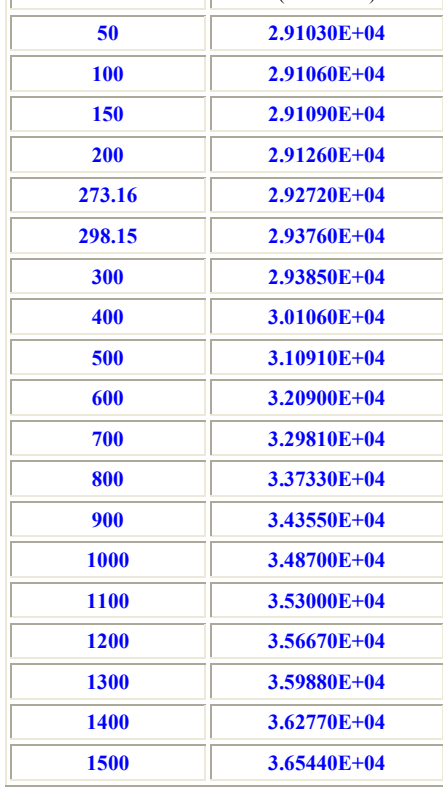

Here are the fitted values of Heat Capacity for oxygen gas at temperatures of 300K and 1000K. Notice that these are not the average heat capacities for the range of 300 to 1000K.

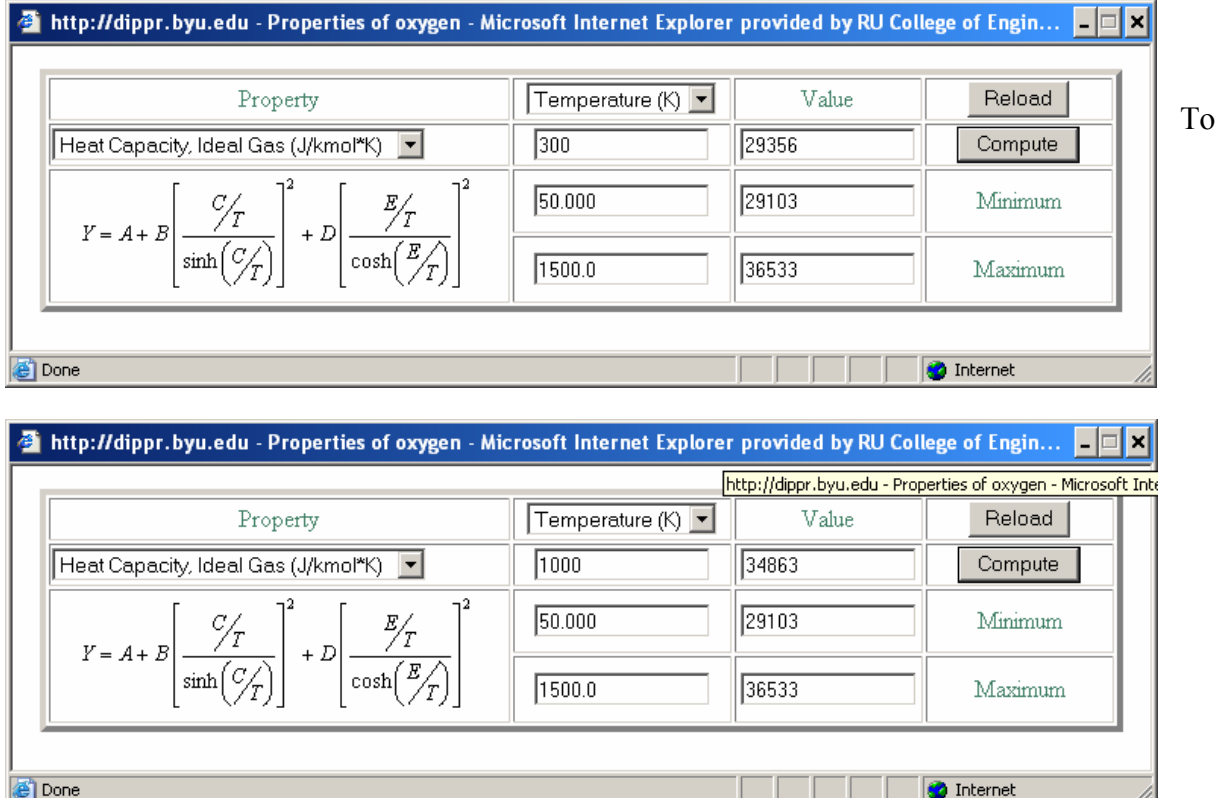

calculate the average heat capacity value from DIPPR constants POLYMATH can be used to numerically integrate – or to check you analytical integration. For Example from the result below the value of the average heat capacity for oxygen from 300 K to 1000 K is  $3.235 \times 10^4$ J/(kmol K). This result can also be obtained from a numerical integration.

$$
C_{pi} = A + B \left[ \frac{C}{\sinh(C_{T})} \right]^{2} + D \left[ \frac{E_{T}}{\cosh(E_{T})} \right]^{2}
$$
 with T in Kelvin and Cp [=] J/kmol\*K  
\n
$$
\Delta H = \int_{300K}^{1000K} C_{p} dT = A(1000 - 300) + B C \left[ \coth(C/1000K) - \coth(C/300K) \right]
$$
\n
$$
-DE \left[ \tanh(E/1000K) - \tanh(E/300K) \right]
$$
\n
$$
\overline{C}_{p} = \frac{\int_{300K}^{1000K}}{1000K - 300K} = 3.235 \times 10^{4} \text{ J/(kmol K)}
$$

This is given as the final value of Cpavg in the POLYMATH program given below.

For a numerical integration Polymath can be used: **POLYMATH Report** of the control of the control of the control oxygen heat capacity 2006 Ordinary Differential Equations 23-Jan-2006

#### **Calculated values of DEQ variables**

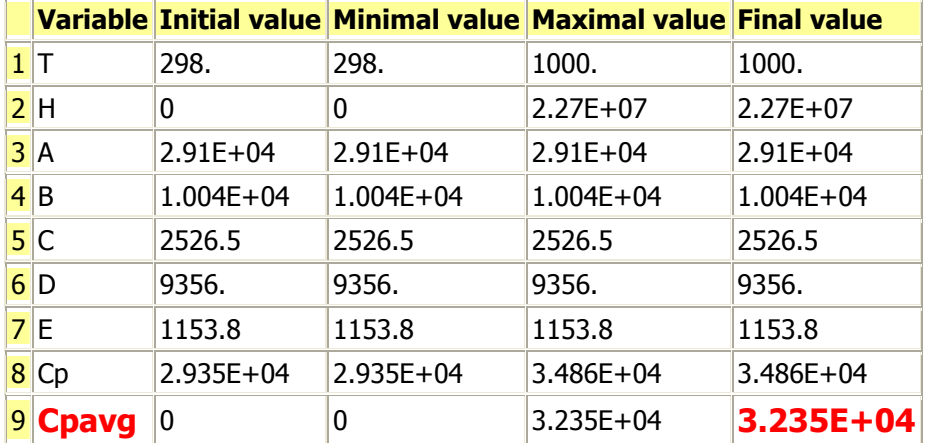

### **Differential equations**

1  $d(H)/d(T) = Cp$ 

### **Explicit equations**

 $1 A = 2.9103e4$  $2 B = 1.0040e4$  $3$  C = 2526.5  $\overline{4}$  D = 9.3560e3  $5 E = 1.1538e3$ 6 Cp = A + B \* (C / T / sinh(C / T)) ^ 2 + D \* (E / T / cosh(E / T)) ^ 2 7 Cpavg = H /  $(1000 - 300)$ 

### **General**

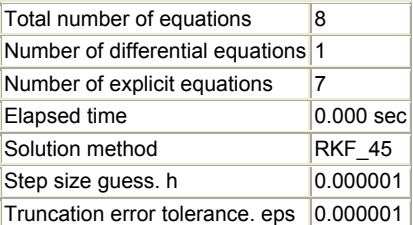

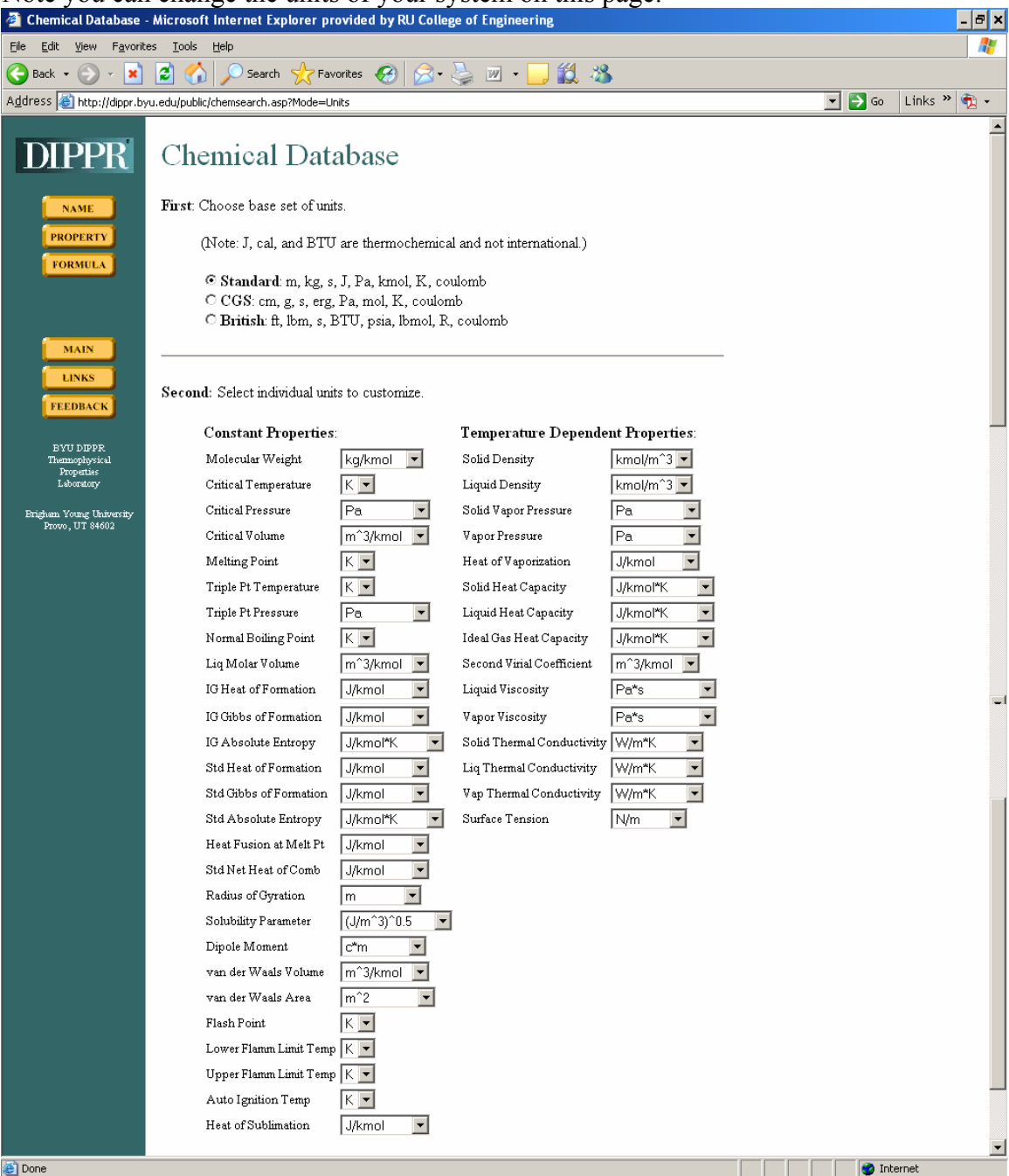

Note you can change the units of your system on this page: